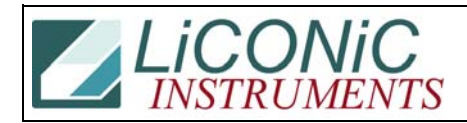

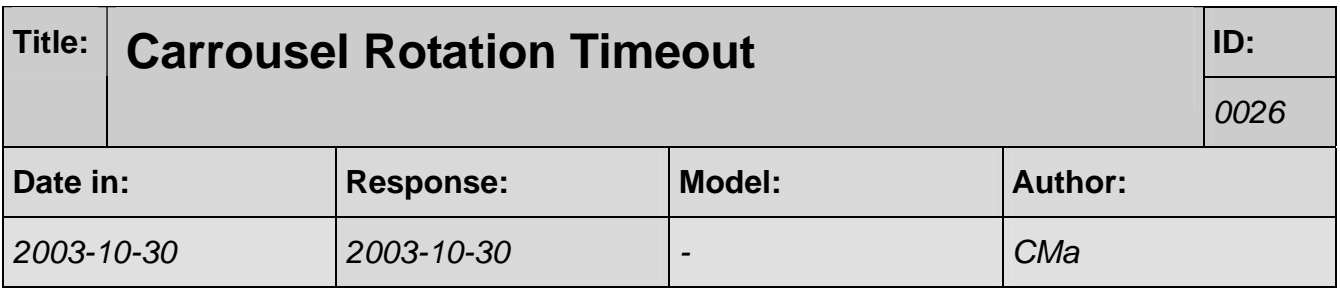

## **Q:**

I have another reviewer's question.

Does the carousel rotate one hotel position every 30 seconds when it is inactive or do you have to issue the Access Complete command ST<sp>1903<cr> to tell the carousel to rotate one position every 30 seconds?

## **A:**

By default it is set to a time-out. After 120s the program sends a ST 1903 itself. On a incubator we recommend to send the ST 1903 in order to start the "idle-rotation". If you do not send it there is a slim chance that an access command might collide with the internal end access time-out. The time-out is in T41 and may be changed by "WS T41 1500" (..sets the time-out to 150s). Note that such change is permanent.

You can also de-activate the auto time-out by "RS 1600". The flag 1600 is set to "1" by default.